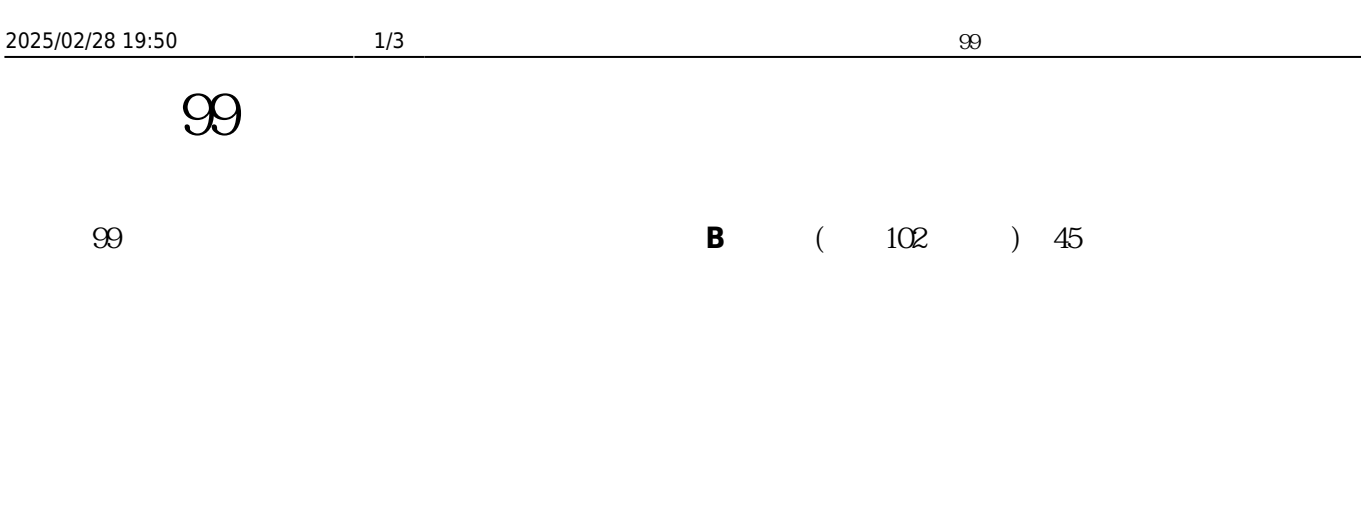

**教育部為強化教育機構教職員對資安意識的落實與對社交工程等攻擊行為的資安警覺意識**,於2010年09

**組別 信件類別 信件標題** Letter 1 生活類\_台電帳單\_教育部 台電烏龍帳單頻傳!你有注意過你家的電費是否合理嗎? Letter 2  $\qquad \qquad \_ \qquad \_ \qquad \_$ Letter 3 Letter 4 美容類\_夏日四大困擾\_教育 女生不可不知的夏日四大困擾 Letter 5 健康類\_飲料\_教育部 越喝越肥嗎?  $\overline{\phantom{a}}$  Letter 6 Letter 7 趣味類\_睡相\_教育部 睡要有睡相!你沒看過的精采睡相….  $\overline{\phantom{0}}$  Letter 8 Letter 9 旅遊類\_金門\_教育部 【HiNet旅遊網】開學旅遊團 超低價好康!! Letter 10  $\sim$  $\overline{\text{Letter 11}}$ 

1. 信件開啟:受測人員開啟測試信件並且完成**圖片下載**之動作,因而被記錄者。

月20日至2010年10月05日期間進行電子郵件社交工程演練,藉由模擬駭客寄送各種誘騙信件的手法,測試

 $2.$ 

 $3.$ 

1.  $(10\%)$ 

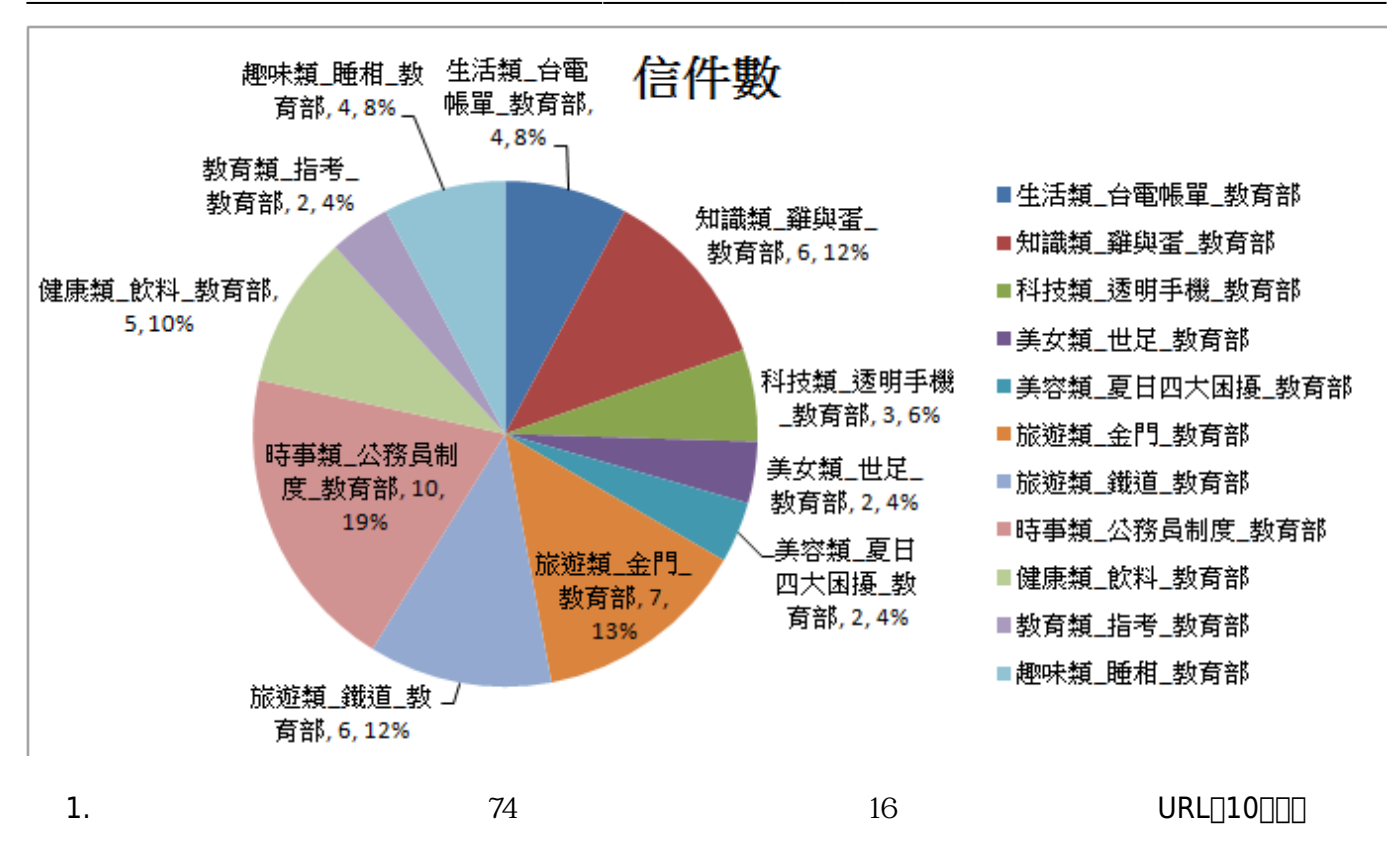

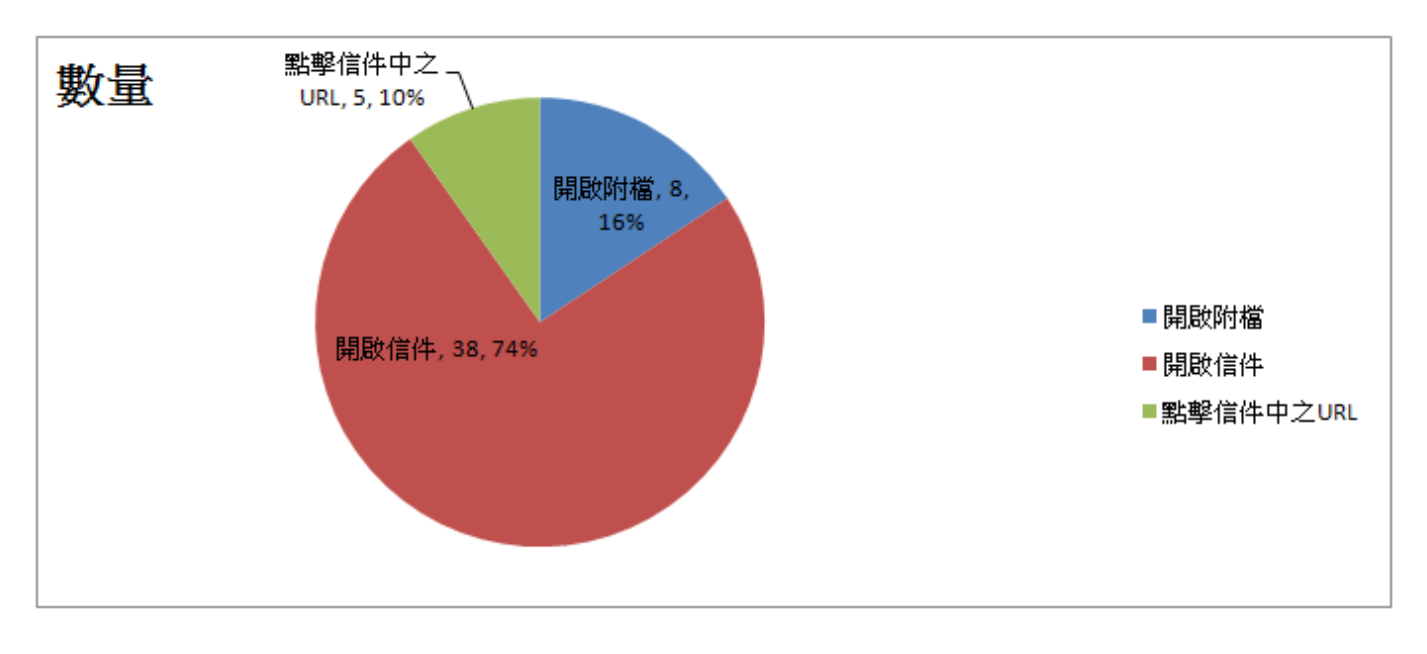

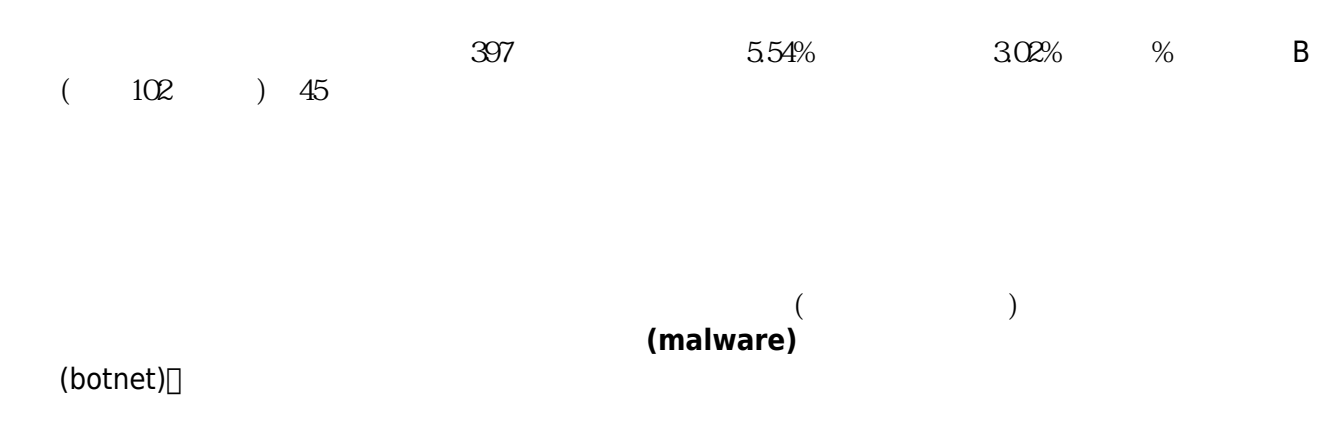

 $\bullet$ 

 $\pmb{\times}$ 

(W[zero-day virus](https://en.wikipedia.org/wiki/zero-day virus))

- 1. **不要開啟不明信件**:開啟信件前,務必先檢視寄件者資料,如有疑問,千萬不要開啟。最好**設定郵**
- 2. **不點擊不明信件內的連結**。 3. **不開啟不明信件的夾檔**。
	- o [Outlook Express](http://www.nutn.edu.tw/gac600/emailse/outlookexpress.htm)
	- o [Microsoft Outlook 2003](http://www.nutn.edu.tw/gac600/emailse/outlook2003.htm)
	- o [Microsoft Outlook 2007](http://www.nutn.edu.tw/gac600/emailse/outlook2007.htm)

From: <https://net.nthu.edu.tw/netsys/>-

Permanent link: **[https://net.nthu.edu.tw/netsys/security:email\\_test\\_99\\_2](https://net.nthu.edu.tw/netsys/security:email_test_99_2)**

Last update: **2011/01/26 14:51**